# **Harmonisation et actualisation des Trames Vertes et Bleues pour la région Bourgogne-Franche-Comté**

# **ANNEXE 1**

# **Note méthodologique**

**REGION BOURGOGNE FRANCHE COMTE** 

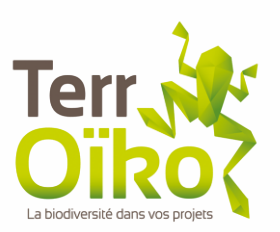

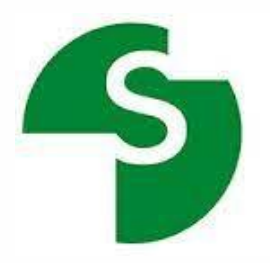

**Maîtrise d'ouvrage :** Région Bourgogne-Franche-Comté | Contact : Karen Coudry **Maîtrise d'œuvre :** Groupement TerrOïko - SETEC | Contact : Jérémie Cornuau

Harmonisation et actualisation des Trames Vertes et Bleues pour la région Bourgogne-Franche-Comté.

# Sommaire

<span id="page-1-0"></span>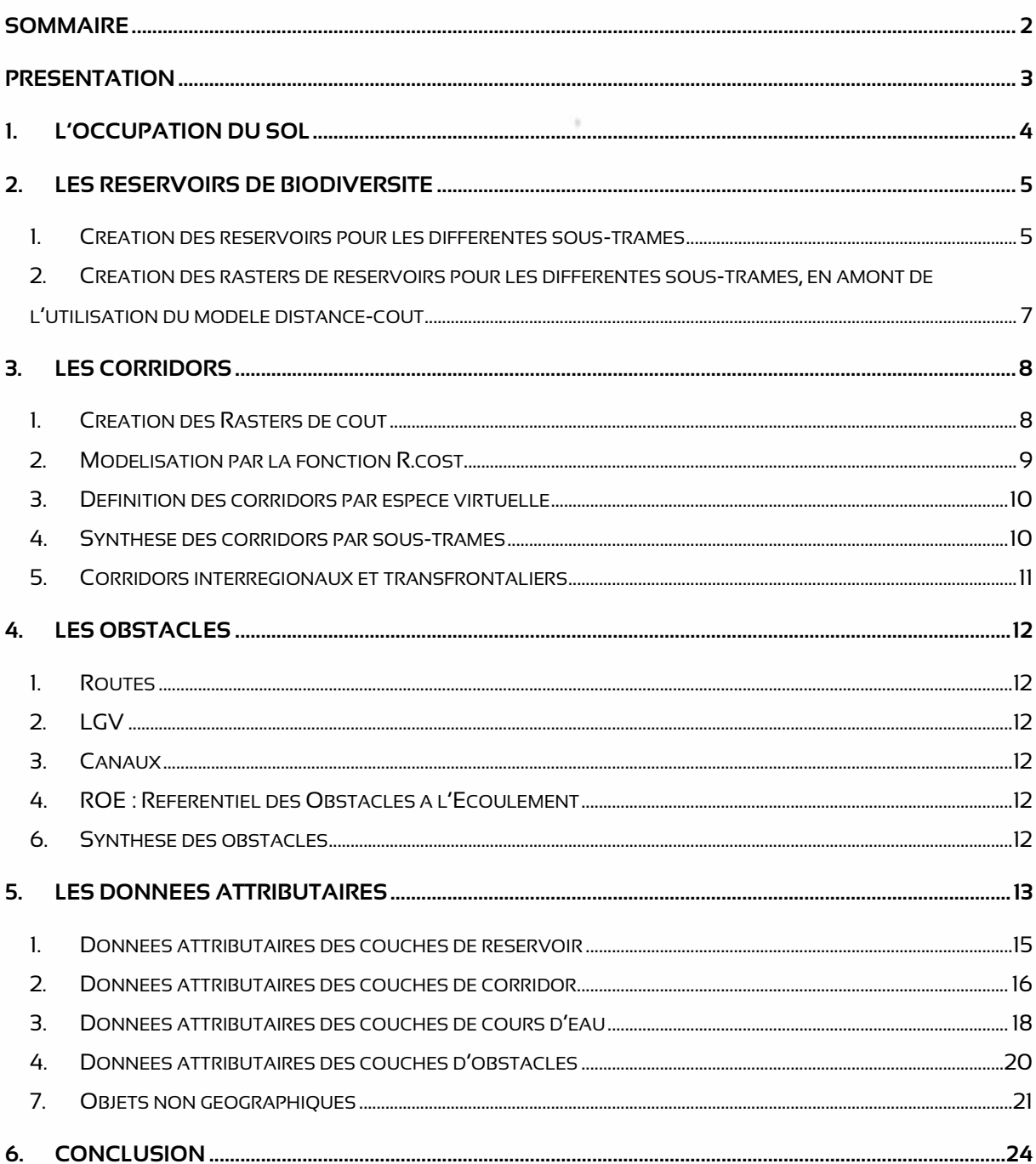

# **Présentation**

<span id="page-2-0"></span>**Étude réalisée pour :** 

**RECION BOURCOCNE FRANCHE COMTE** 

Région Bourgogne-Franche-Comté 4 Square Castan – CS 51857 25031 BESANCON CEDEX Contact suivi de l'étude : Karen Coudry K

**Étude réalisée par le groupement :**

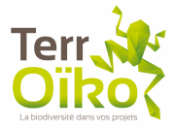

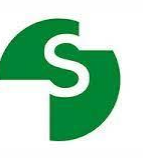

SAS TerrOïko 2 place Dom Devic 81540 SOREZE Contact suivi de l'étude : Jérémie Cornuau

Setec international SAS 5 chemin des gorges de Cabriès 13127 VITROLLES

#### **Présentation du document :**

Destinée à des techniciens, la présente note détaille la méthodologie et explicite les différentes étapes, effectuées à l'aide d'un logiciel SIG, nécessaires à l'obtention des éléments constitutifs de l'harmonisation de la Trame verte et bleue de la région Bourgogne-Franche-Comté. Elle a été rédigée dans un but de compréhension de la méthode mise en place en 2022.

#### **Cadre méthodologique :**

Afin d'harmoniser la Trame verte et bleue de la région Bourgogne-Franche-Comté, il est nécessaire de déterminer les éléments paysagers constitutifs des Réservoirs de biodiversité, des Corridors, ainsi que les obstacles pour la biodiversité. L'identification des réservoirs sera réalisée par traitements SIG à partir de cartographie de l'occupation du sol déjà réalisée. L'identification des corridors se base sur une modélisation de la perméabilité du territoire (modèle de diffusion sans réelle prise en compte du comportement animal), permettant de cartographier un réseau écologique potentiel pour plusieurs espèces virtuelles caractéristiques des 5 sous-trames déjà identifiées : Boisée, Ouverte, Sèche, Humide et Souterraine

Afin d'avoir une vue complète et d'appréhender les enjeux liés à la trame écologique, il est recommandé de se reporter en complément au rapport principal et à l'atlas cartographique.

L'Annexe 2 est disponible dans le fichier : **CORRESP\_OCSGE\_SRCE\_COEFF.ods.**

# <span id="page-3-0"></span>**1. L'occupation du sol**

L'identification des réservoirs de biodiversité ainsi que la modélisation des corridors se basent sur une cartographie du Mode d'Occupation du Sol (MOS). L'occupation du sol sur le territoire a déjà été réalisée à l'échelle de chaque département. La réalisation d'une occupation du sol harmonisée pour la région Bourgogne-Franche-Comté s'appuie donc sur les données OCSGE départementales, millésimes 2017-2018, qui ont été compilées.

Les couches d'informations géographiques ont réclamé une analyse et une préparation initiale en vue de distinguer les espaces qui sont perçus différemment entre les espèces (adaptation de la couche de données) et de regrouper des milieux différents mais contigus dont la perception par les espèces est similaire ou très proche (simplification de la couche de données).

Une indexation de chaque entrée de la table attributaire a été réalisée en suivant le format : '<NumDept>\_<RowNumber>' et les colonnes des différentes occupations du sol départementales ont été nettoyées.

À partir de ces données harmonisées issues de l'OSCGE, une correspondance avec des types de milieux simplifiés identifiés par des codes SRCE a été réalisée. La simplification a été effectuée dans QGIS par un ensemble de requêtes décrites dans l'Annexe 2 : Tableau de correspondance pour les occupations du sol

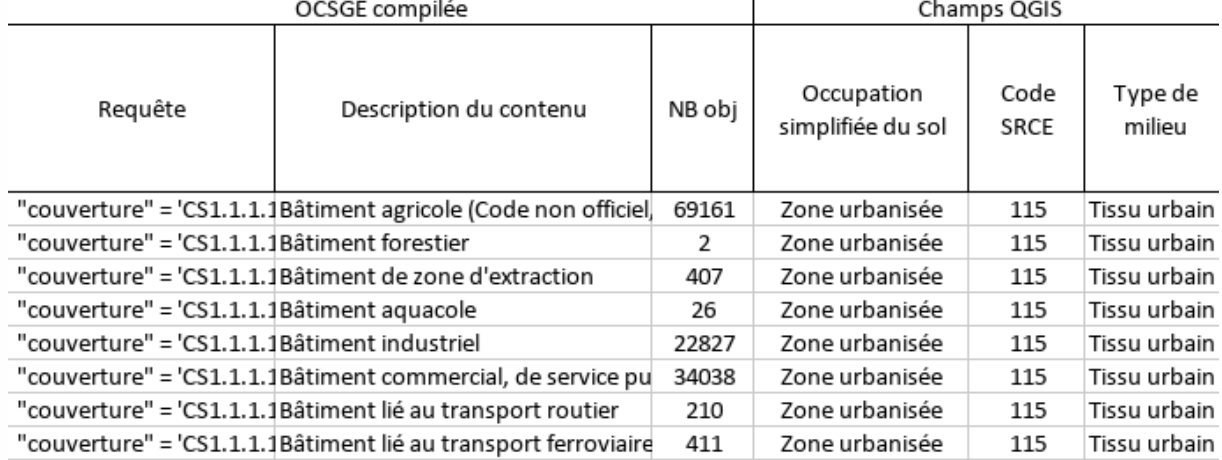

*Figure 1 : Extrait de l'annexe 2 : Tableau de correspondance pour les occupations du sol* 

La couche finale de l'occupation du sol harmonisée est présentée dans le fichier livrable : MOS.shp

# <span id="page-4-0"></span>**2. Les réservoirs de biodiversité**

# **1. Création des réservoirs pour les différentes sous-trames**

<span id="page-4-1"></span>Afin d'identifier les réservoirs de biodiversité relatifs à chaque sous-trame de la région Bourgogne-Franche-Comté, un ensemble de traitements ont été réalisés sur la couche d'occupation du sol (MOS.shp) et sur l'ensemble des données mises à disposition pour l'étude.

Le Tableau 1 décrit les différents traitements appliqués aux couches intermédiaires (non conservées dans les livrables) afin d'identifier les réservoirs de biodiversité pour chaque sous-trame.

*Tableau 1 : Description des traitements réalisés sur les couches intermédiaires pour l'identification des réservoirs de biodiversité pour chaque sous-trame.* 

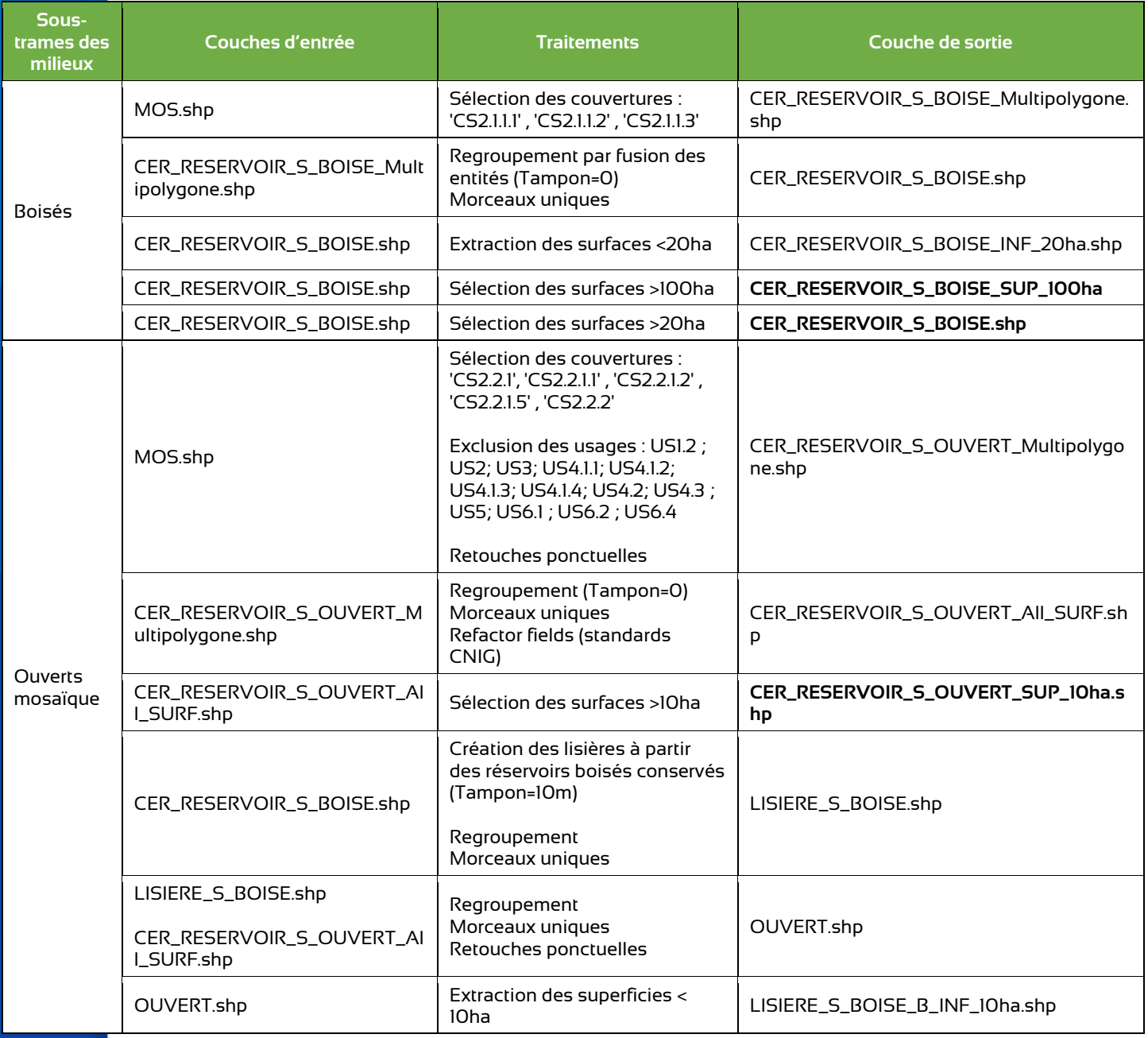

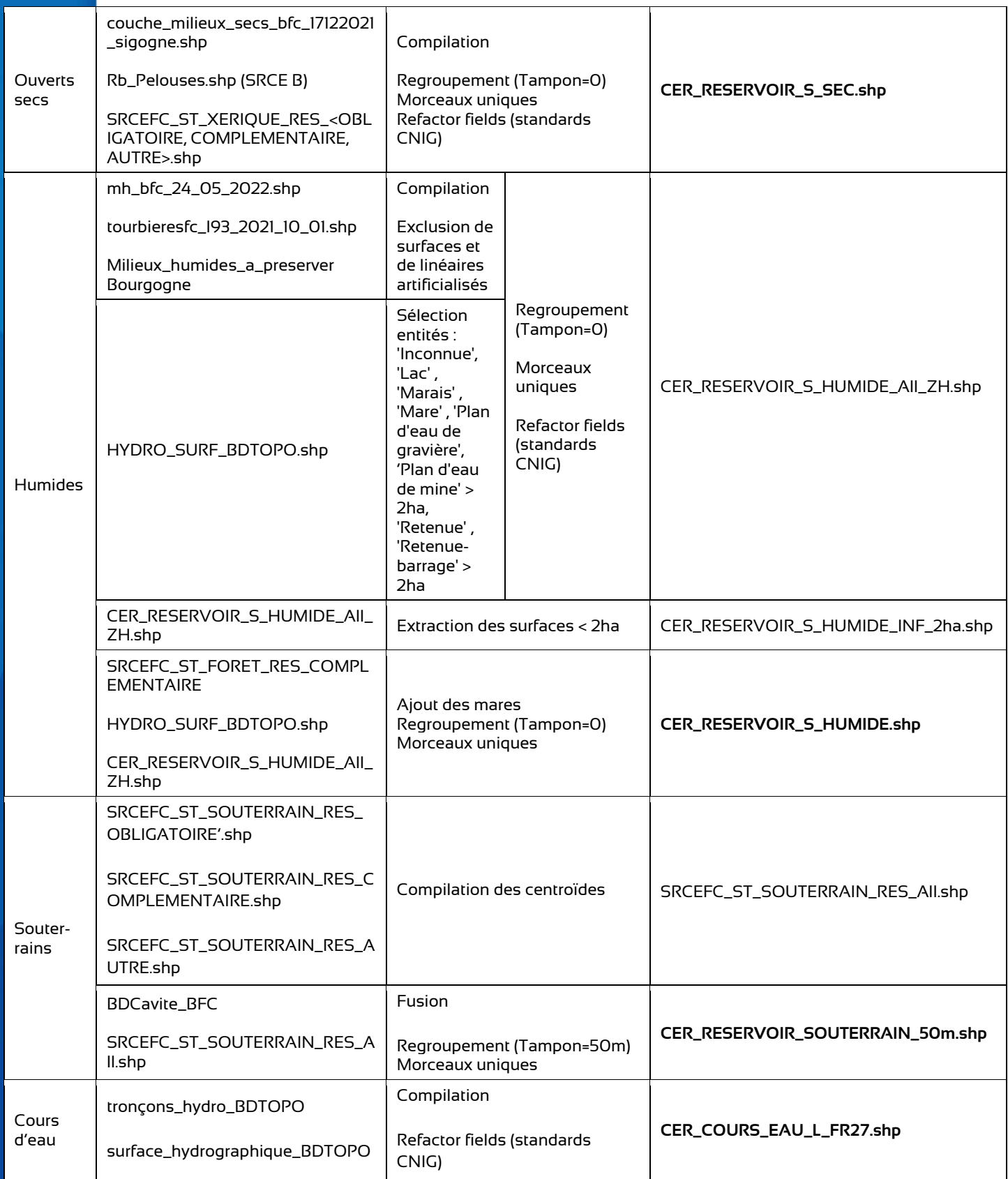

*À noter que la cartographie de l'occupation du sol (MOS.shp) ne permet pas de distinguer les peuplements boisés feuillus extensifs et les peuplements d'exploitation intensive (ex :*  conifères, sapins de Noël). La sylviculture est attribuée indépendamment à tous les *boisements.*

# **2. Création des rasters de réservoirs pour les différentes sous-trames, en amont de l'utilisation du modèle distance-coût**

<span id="page-6-0"></span>Le modèle distance-coût utilisé pour cartographier le réseau écologique potentiel sur le territoire travaille avec des données Raster. Ce modèle utilise la fonction R.cost, disponible dans QGIS (similaire à l'extension Spatial Analyst de la gamme ArcGIS) qui permet de lire et d'analyser ce format.

Les différentes couches de données géographiques produites jusqu'à présent sont en format vectoriel. Il s'agit de passer d'un format à l'autre, au moment le plus opportun. Comme les additions sont plus fiables en format Raster (la valeur d'un pixel de la couche A remplace celle du pixel de la couche B), il est nécessaire de convertir les couches vectorielles à ce format avant tout traitement de compilation. La résolution choisie est 10m.

Les paramètres nécessaires à la réalisation de cette conversion sont décrits dans le Tableau 2.

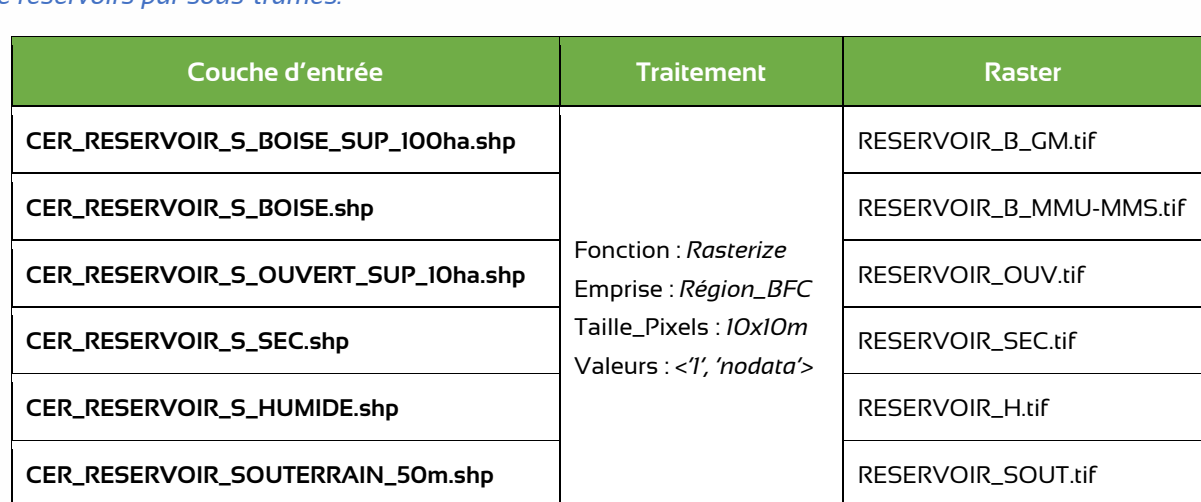

*Tableau 2 : Description des paramètres utilisés pour la conversion en raster des couches vectorielles de réservoirs par sous-trames.* 

# <span id="page-7-0"></span>**3. Les corridors**

## **1. Création des Rasters de coût**

<span id="page-7-1"></span>Afin de modéliser la perméabilité du territoire, le choix a été fait d'étudier les possibilités de déplacement de plusieurs espèces virtuelles, caractéristiques des 5 sous-trames identifiées (voir présentation dans le Tableau 3).

Le modèle distance-coût utilisé pour cartographier le réseau écologique potentiel sur le territoire est alors appliqué pour chaque espèce virtuelle et nécessite deux paramètres d'entrée :

- Une couche au format raster identifiant les réservoirs (habitats) de chaque espèce (voir partie 2.2. Création des rasters de réservoirs)
- Une couche au format raster identifiant les coefficients de résistance du paysage pour les déplacements de chaque espèce entre leurs habitats

Pour chaque espèce virtuelle, une conversion au format raster de la couche d'occupation du sol simplifiée (MOS.shp) a donc été effectuée, selon le traitement décrit dans le Tableau 3. La valeur de chaque pixel de ce raster paysager correspond aux coefficients de résistance de chaque type de milieu, défini pour chaque espèce virtuelle tel que détaillé dans l'Annexe 2 : Tableau des coefficients de résistance par type de milieu

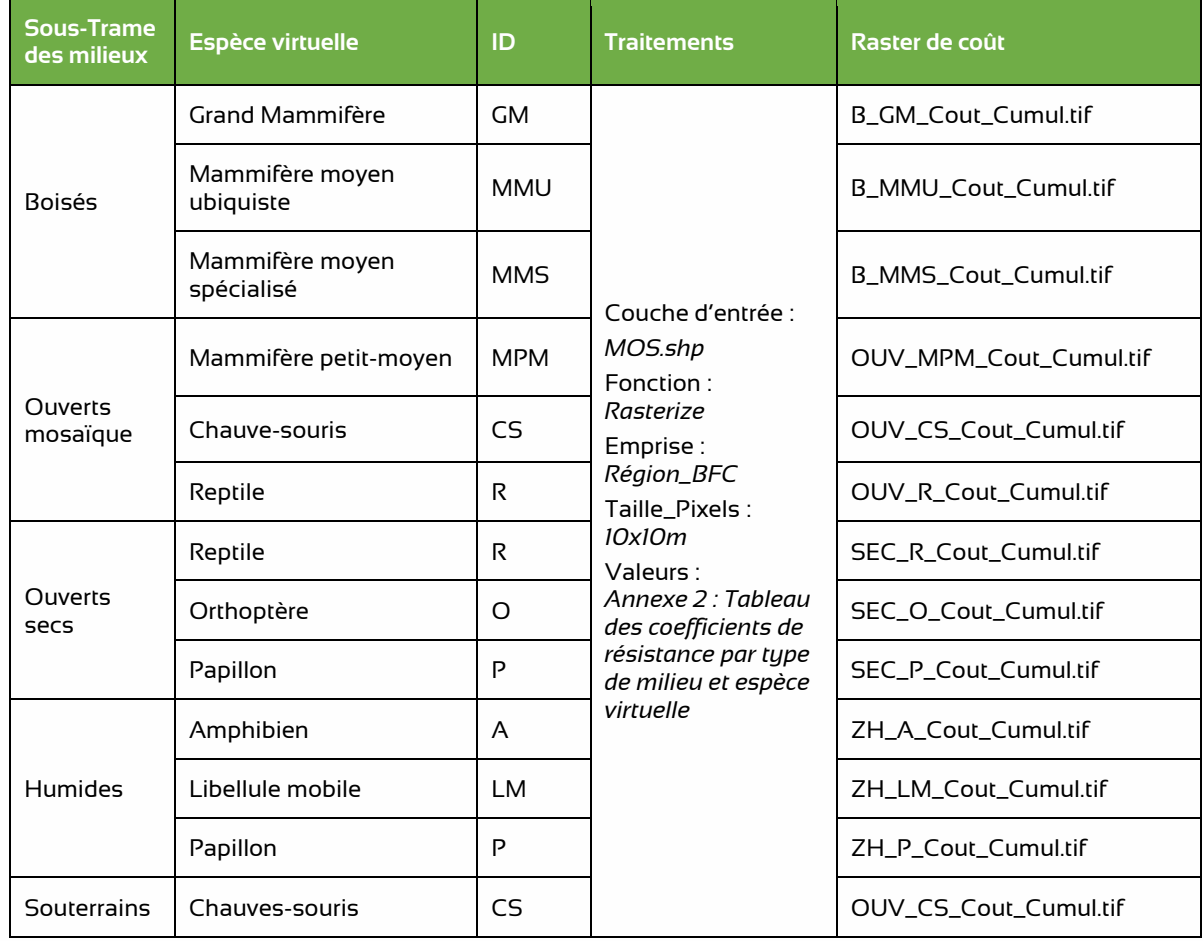

#### *Tableau 3 : Paramètres de conversion en raster pour chaque espèce virtuelle*

### Les coefficients de résistance de chaque type de milieu, définis pour chaque espèce virtuelle sont également à retrouver dans le fichier livrable : **COEFF\_Resist.csv**

*Figure 2 : Extrait de l'Annexe 2 : Tableau des coefficients de résistance par type de milieu*

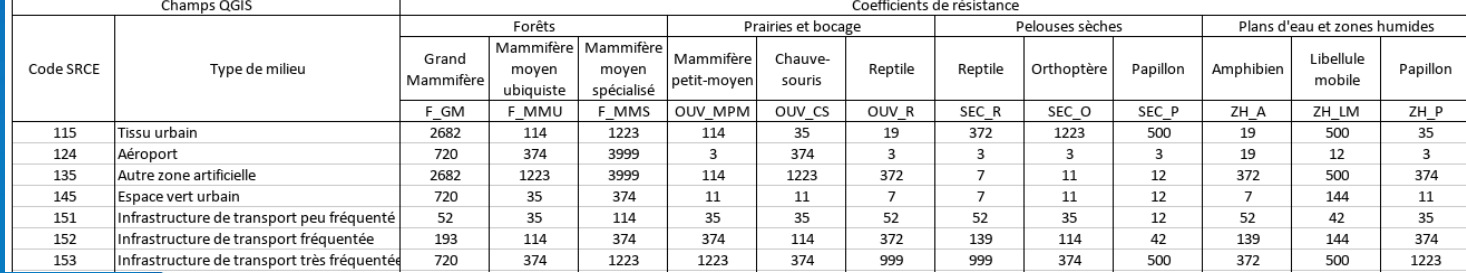

# **2. Modélisation par la fonction R.cost**

<span id="page-8-0"></span>L'identification des corridors pour l'harmonisation de la Trame verte et bleue de la région Bourgogne-Franche-Comté se base sur une modélisation de la perméabilité du territoire.

Le modèle distance-coût choisi pour cartographier le réseau écologique potentiel sur le territoire est la fonction R.cost, disponible dans QGIS (similaire à l'extension Spatial Analyst de la gamme ArcGIS).

À partir des rasters précédemment créés (habitats et coefficients de résistance) la fonction R.cost a été appliqué pour chaque espèce virtuelle, afin de simuler leur capacité de mouvement dans le paysage. Les paramètres utilisés lors de la simulation sont décrits dans le tableau 4. La valeur « maximum R.cost » représente pour chaque espèce virtuelle la « distance maximale de déplacement » lors de la simulation. Ces valeurs correspondent à celles utilisées dans la méthodologie du SRCE Bourgogne.

| Sous-trames des<br>milieux | <b>Espèces</b><br>virtuelles | <b>Maximum R.cost</b> | Seuil synthèse<br>corridor | Nom du raster |
|----------------------------|------------------------------|-----------------------|----------------------------|---------------|
| <b>Boisés</b>              | <b>GM</b>                    | 50000                 | 5400                       | B_GM          |
|                            | <b>MMU</b>                   | 20 000                | 2200                       | <b>B_MMU</b>  |
|                            | <b>MMS</b>                   | 20 000                | 2600                       | <b>B_MMS</b>  |
| <b>Ouverts</b><br>mosaïque | <b>MPM</b>                   | 20 000                | 770                        | OUV_MPM       |
|                            | CS.                          | 20 000                | 660                        | OUV_CS        |
|                            | R                            | 5000                  | 300                        | OUV_R         |
| <b>Ouverts secs</b>        | R                            | 5000                  | 2000                       | SEC_R         |
|                            | O                            | 20 000                | 3000                       | SEC_O         |
|                            | P                            | 30 000                | 4500                       | SEC_P         |
| <b>Humides</b>             | A                            | 5000                  | 250                        | $H_A$         |
|                            | <b>LM</b>                    | 30 000                | 1500                       | H_LM          |
|                            | P                            | 20 000                | 1250                       | $H_P$         |
| Souterrains                | <b>CS</b>                    | 20 000                | 1200,<br>2400,<br>4800*    | SOUT_CS       |

*Tableau 4 : Paramètres de simulation et de seuil pour la modélisation des possibilités de déplacement des espèces virtuelles et la définition des corridors.* 

# **3. Définition des corridors par espèce virtuelle**

<span id="page-9-0"></span>Une fois la modélisation réalisée, on obtient pour chaque espèce virtuelle un paysage numérique de la zone d'étude au format raster, dont la valeur de chaque pixel correspond au coût cumulé de déplacement entre les habitats précédemment définis.

Afin d'identifier quels pixels des rasters correspondent effectivement aux continuités écologiques définies comme corridors, une valeur seuil a été appliquée (voir Tableau 4 – « Seuil synthèse corridor »). Cette valeur a été choisie pour correspondre le plus fidèlement possible aux emprises des corridors des anciens SRCE La valeur 1 est alors appliquée pour chaque pixel du raster en dessous de la valeur seuil, la valeur 0 sinon.

Pour la sous-trame souterraine, trois seuils successifs ont été appliqués pour sélectionner les corridors :

- La valeur 1 est attribuée à chaque pixel en dessous de la valeur seuil 1200
- La valeur 2 est attribuée à chaque pixel en dessous de la valeur seuil 2400
- La valeur 3 est attribuée à chaque pixel en dessous de la valeur seuil 4800

### **4. Synthèse des corridors par sous-trames**

<span id="page-9-1"></span>Les corridors ainsi identifiés pour chaque espèce ont ensuite été synthétisés par reclassifiés pour chaque sous-trame. Le calcul du raster de synthèse des corridors a été réalisé comme suit :

• Pour les espèces de la sous-trame boisée :

**"B\_corr"** = "B\_GM" + "B\_MMU" \* 10 + "B\_MMS" \* 100

- Pour les espèces de la sous-trame ouverte : " **"OUV\_Corr"** = "OUV\_MPM" + "OUV\_CS" \* 10 + "OUV\_R" \* 100
- Pour les espèces de la sous-trame sèche :

**"SEC\_Corr"** = "SEC\_R" + "SEC\_O" \* 10 + "SEC\_P" \* 100

• Pour les espèces de la sous-trame humide :

**"H\_Corr"** = "H\_A" + "ZH\_LM" \* 10 + "ZH\_P" \* 100

• Pour les espèces de la sous-trame souterraine :

#### **"SOUT\_Corr"** = "'SOUT\_CS"

Cette méthode de calcul permet de connaître le nombre d'espèces pour lesquelles un pixel est considéré comme corridor ; ainsi que d'identifier les espèces concernées. Une reclassification a ensuite été effectuée pour associer la valeur 1 si une espèce est présente (valeurs 1, 10, 100), la valeur 2 si deux espèces sont présentes (valeurs 11, 101, 110) et la valeur 3 si trois espèces sont présentes (valeur 111). Pour les sous-trames des milieux boisés, ouverts mosaïque, ouverts secs et humides, seuls les niveaux 2 et 3 ont été conservés ; pour la sous-trame des milieux souterrains, les 3 niveaux de seuils ont été conservés.

Les différentes couches obtenues au format raster ont ensuite été reconverties en format vectoriel grâce au logiciel **MapInfo**.

La suppression des surfaces en réservoirs a été réalisée, pour chaque corridor correspondant, sous MapInfo afin de s'affranchir des erreurs topologiques provenant de la vectorisation des corridors et de qualité des données sources ayant permis de produire les couches des réservoirs.

# **5. Corridors interrégionaux et transfrontaliers**

<span id="page-10-0"></span>Des corridors interrégionaux et transfrontaliers étaient présents dans les SRCE originels. Leur type d'objet cartographique est hétérogène, ainsi que leur forme globale. En Bourgogne, il s'agit de flèches unilatérales de type polygonale, d'une largeur de 1000m, de longueur variable et souvent rectiligne mais avec une courbure anguleuse. En Franche-Comté, il s'agit de flèches bilatérales de type polylignes, de longueur variable et avec une courbure systématique. Ainsi, nous avons repris ces objets manuellement sous QGIS dans la couche CER\_CORRIDOR\_L\_FR27.shp avec des objets de types polylignes. La pointe des flèches sera définie et mise en forme grâce aux possibilités de créations de style sous QGIS (Ligne – Flèche double, pleine et courbe + ajustement de la largeur, la longueur et l'épaisseur de la pointe selon l'échelle du rendu de la carte exportée – par défaut : Flèche double, pleine et courbe ; largeur de la flèche 750m, la longueur de la pointe 750m et épaisseur de la pointe 750m également).

Ces corridors sont donc repris dans l'atlas cartographique de chaque sous trame et dans l'atlas cartographique de synthèse des enjeux. Toutefois, il est important de noter qu'il a été nécessaire, pour une mise en forme correcte de l'atlas cartographique de synthèse des enjeux, de faire une sélection ou un regroupement des données d'origine retranscrites de manière homogène (champs NOM\_CORR valeur 'CORRIDOR INTERREGIONAL OU TRANSFRONTALIER CONSERVE DES ANCIENS SRCE') vers de nouveaux objets dupliqués ou synthétisés en objet « multitrame » (champs NOM\_CORR valeur 'CORRIDOR CONSERVE POUR LA CARTE DE SYNTHESE DES ENJEUX') qui représente graphiquement les corridors interrégionaux et transfrontaliers majeurs. Il s'agit d'une représentation esthétique qui n'a pas de vocation technique ; la référence reste la traduction la plus fidèle des corridors : champs NOM\_CORR valeur 'CORRIDOR INTERREGIONAL OU TRANSFRONTALIER CONSERVE DES ANCIENS SRCE').

# <span id="page-11-0"></span>**4. Les obstacles**

### **1. Routes**

<span id="page-11-1"></span>La cartographie des obstacles routiers a été réalisée à partir des 'Tronçon\_de\_route' de la BD Topo, par sélection spatiale et attributaire, puis manuelle afin d'effectuer tri des autoroutes et du réseau Routier d'Intérêt Régional (RRIR).

Les données attributaires de la couche de la BD Topo ont permis d'effectuer un premier tri, en concordance avec le RRIR ; quelques ajouts manuels ont été nécessaires :

- Importance 1 : Liaisons entre métropoles composant l'essentiel du réseau européen. Ce réseau inclut généralement des tronçons de route de type autoroutier et des routes nationales.
- · Importance 2 : Liaisons entre départements. Cette valeur représente une densification du maillage routier. Les liaisons d'importance 2 ont pour fonction :
	- o d'assurer les liaisons à fort trafic et à caractère prioritaire entre agglomérations importantes ;
	- o d'assurer les liaisons des agglomérations importantes au réseau d'Importance 1;
	- o d'offrir une alternative à une autoroute si celle-ci est payante ;
	- o de proposer des itinéraires de contournement des agglomérations ;
	- o d'assurer la continuité, en agglomération, des liaisons interurbaines à fort trafic quand il n'y a pas de contournement possible
- Importance 3 : ajout manuel de tronçons d'importance 3 d'après la couche RRIR

Afin de représenter les obstacles routiers comme des objets surfaciques, les objets linéaires ont été convertis par une zone tampon de la taille « demi-largeur » (largeur indiquée dans la table attributaire) + 1, et avec une valeur minimale de 6. La couche produite a ainsi permis de découper les réservoirs et les corridors de chaque sous-trame grâce au logiciel **MapInfo,** définissant ainsi les obstacles routiers.

### **2. LGV**

<span id="page-11-2"></span>Afin de représenter les obstacles ferroviaires comme des objets surfaciques, les objets linéaires de la BD\_TOPO ont été convertis par une zone tampon de 10m. La couche produite a ainsi permis de découper les réservoirs et les corridors de chaque sous-trame grâce au logiciel **MapInfo,** définissant ainsi les obstacles ferroviaires.

### **3. Canaux**

<span id="page-11-3"></span>Afin de représenter les obstacles fluviaux comme des objets surfaciques, les objets linéaires de la BD\_TOPO ont été convertis par zone tampon de 10m. La couche produite a ainsi permis de découper les réservoirs et les corridors de chaque sous-trame (hors soustrame des milieux souterrains grâce au logiciel **MapInfo,** définissant ainsi les obstacles liés à la présence de canaux.

### **4. ROE : Référentiel des Obstacles à l'Ecoulement**

<span id="page-11-4"></span>La couche cartographique du ROE a été téléchargée, les objets géographiques de la région conservés. Des traitements ont été réalisés pour mettre en adéquation les données avec le standard CNIG.

### **6. Synthèse des obstacles**

<span id="page-11-5"></span>L'ensemble des couches « obstacles » ont ensuite été compilés selon le type d'objet (couche surfacique uniquement surfacique).

# <span id="page-12-0"></span>**5. Les données attributaires**

Les couches temporaires précédemment réalisées ont été nettoyées et mise au format CNIG pour les couches incluses dans le standard des continuités écologiques régionales pour fournir l'ensemble des couches livrables (Tableau 5).

#### *Tableau 5 : Description des couches livrables*

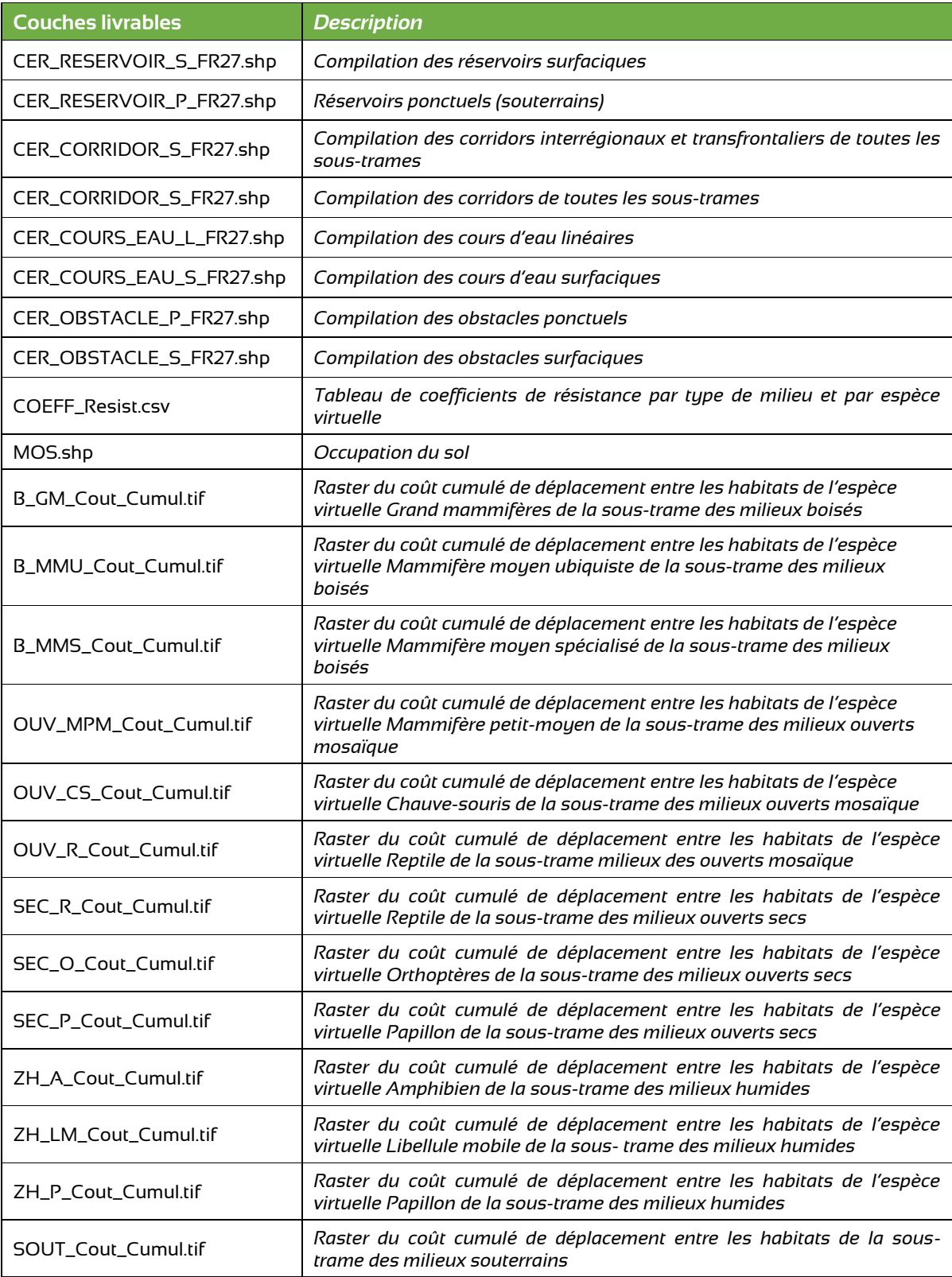

Les couches produites sont livrées avec un ensemble de données attributaires. Nous donnons ci-après une description des principaux champs utilisés, ainsi que les valeurs types renseignées.

#### **Description des champs communs :**

• **ID\_<RESV/CORR/CEAU/OBST> :** Identifiant unique des objets géographiques des <Réservoirs / Corridors / Cours d'eau / Obstacles> (Valeur vide interdite).

Les identifiants des objets géographiques des continuités écologiques régionales respectent le format

*<CodeRégion><CodeObjet><CodeGeométrie><Incrément numérique>*

en utilisant les valeurs suivantes :

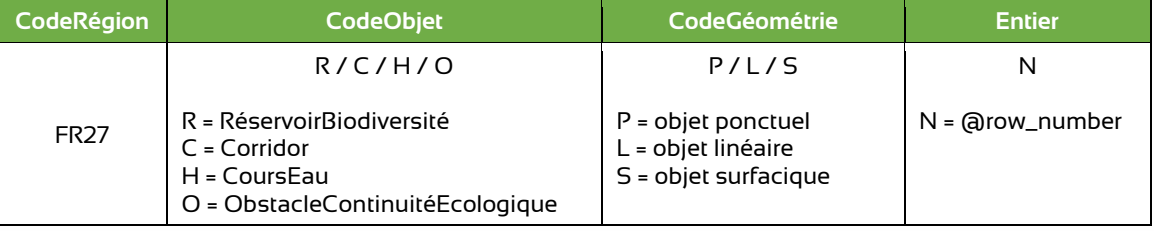

*Exemple : l'identifiant FR27RS12 désigne le réservoir n°12 de type surfacique des CER de la région Bourgogne-Franche-Comté*

• **ID\_CER** : Identifiant unique des continuités écologiques régionales (Valeur vide interdite).

Il respecte le format : <CodeRégion><CER><Année>

- **NOM\_<RESV / CORR >** : Nom ou libellé du <Réservoir / Corridor> si pertinent
- **OBJ\_ASSI :** Objectif assigné à l'entité par les continuités écologiques régionales (Valeur vide interdite - non pertinent)
- **MILMAJ\_NAT :** Description du milieu majoritaire selon la nomenclature nationale standardisée (Valeur vide interdite)
- **MILMAJ\_REG :** Description du milieu majoritaire selon la nomenclature définie à un niveau régional (Valeur vide autorisée)
- **MILASO\_NAT :** Description des milieux associés (autres que le milieu majoritaire) selon la nomenclature nationale standardisée (Valeur vide interdite - non pertinent)
- **MILASO\_REG :** Description des milieux associés (autres que le milieu majoritaire) selon la nomenclature définie à un niveau régional (Valeur vide autorisée)
- **DELIM\_TYPE :** Appréciation qualitative de la qualité de délimitation d'un élément cartographié
	- o Délimitation Géographique (DG) :

Le code 'DG' correspond aux objets dont les limites ont un sens géographique. La localisation de l'objet est définie par une emprise délimitée qui a un sens géographique et qui peut être utilisée pour réaliser des analyses spatiales.

o Délimitation Schématique (DS) :

Le code 'DS' correspond aux objets dont la limite schématise une logique de continuité et dont la localisation est approximative. La localisation de l'objet n'est pas géographiquement définie. Elle schématise une relation spatiale entre deux lieux. L'utilisation de sa forme géométrique à des fins d'analyse spatiale n'a pas forcément de sens.

## **1. Données attributaires des couches de réservoir**

<span id="page-14-0"></span>*Tableau 6 : Valeurs des champs attributaires des couches de réservoir*

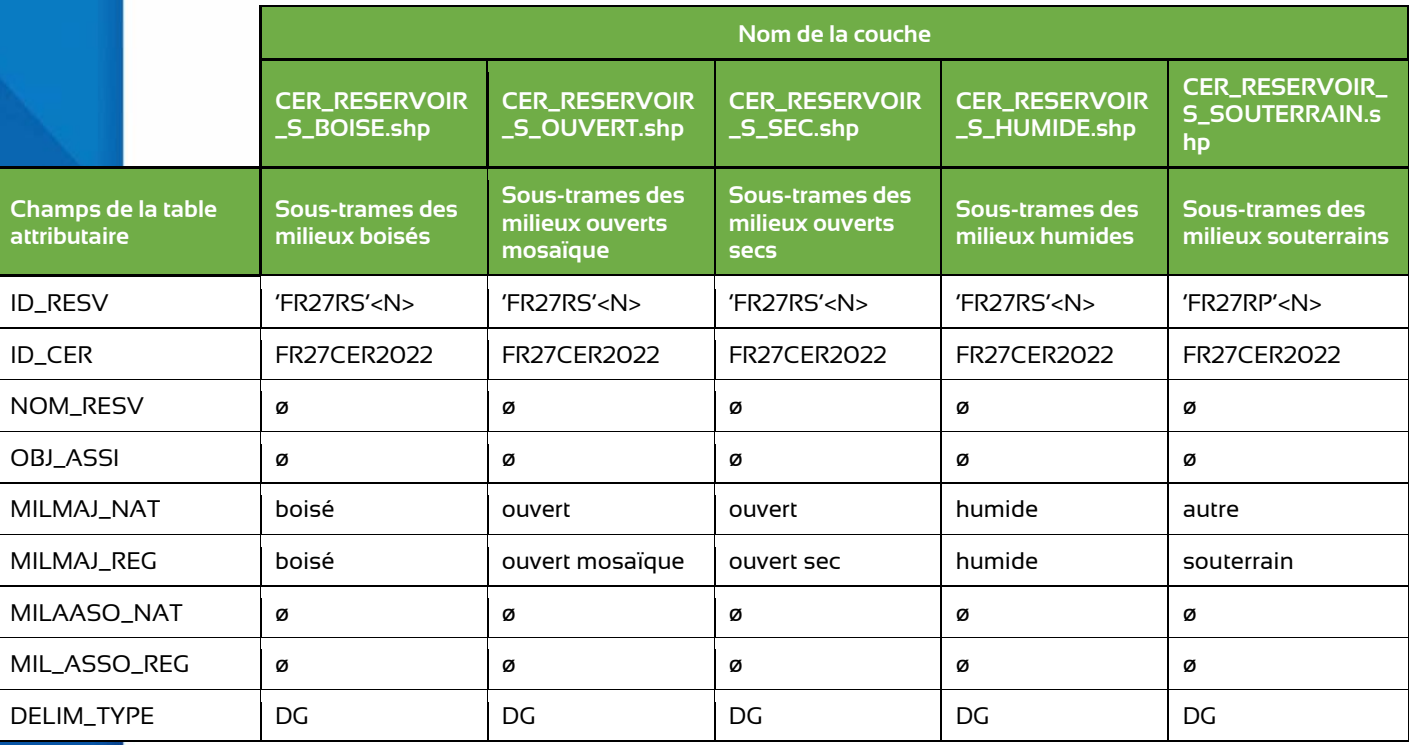

#### **Couches livrées :**

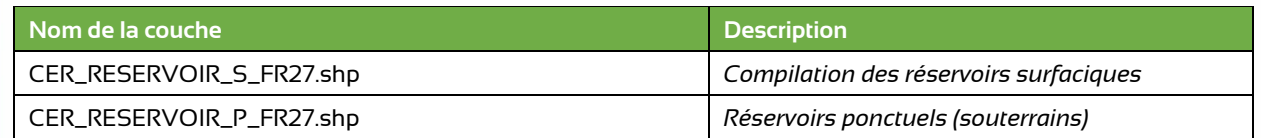

# **2. Données attributaires des couches de corridor.**

#### <span id="page-15-0"></span>*Tableau 7 : Valeurs des champs attributaires des couches de corridor surfacique*

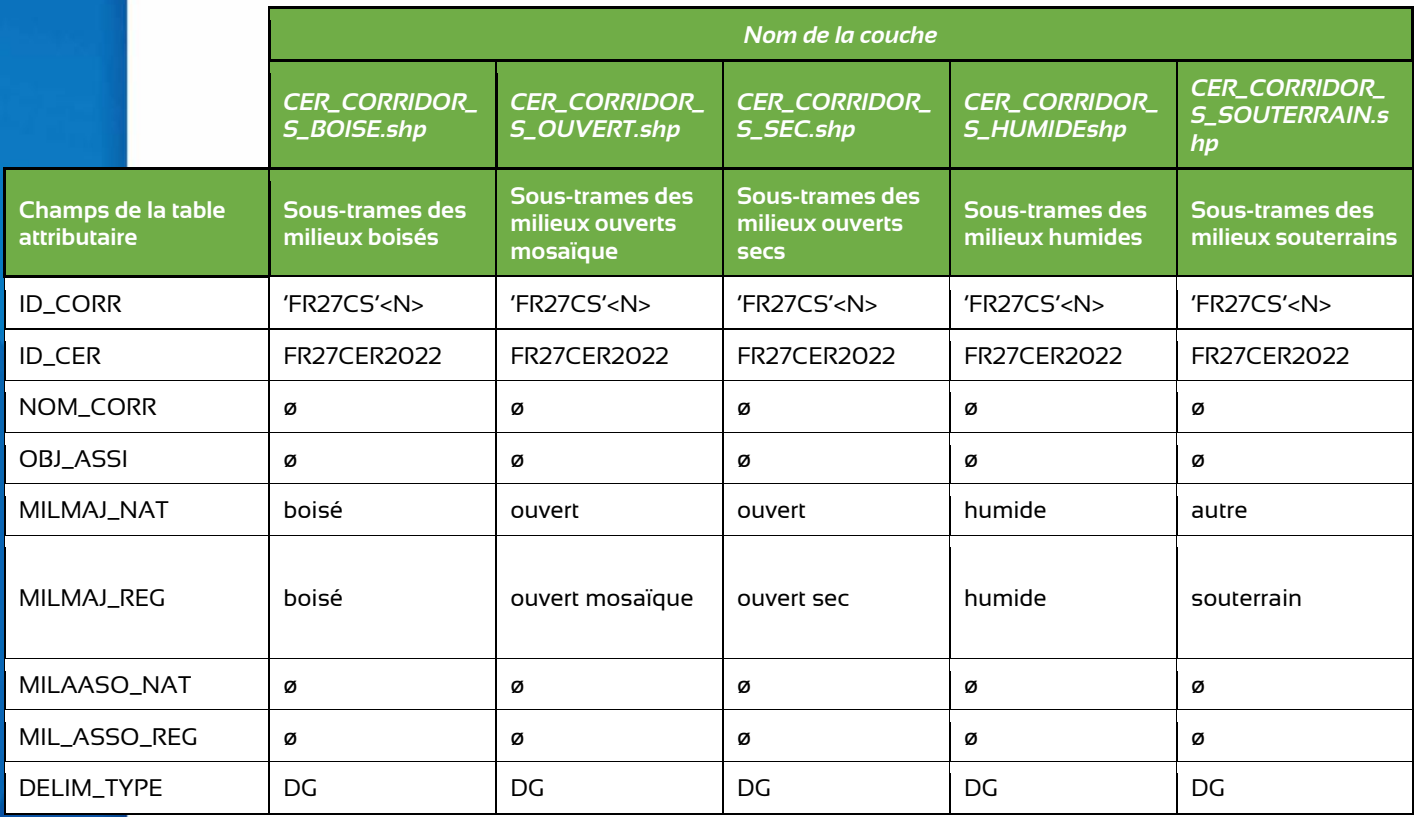

*Tableau 8 : Valeurs des champs attributaires des couches de corridor linéaires interrégionaux et transfrontaliers*

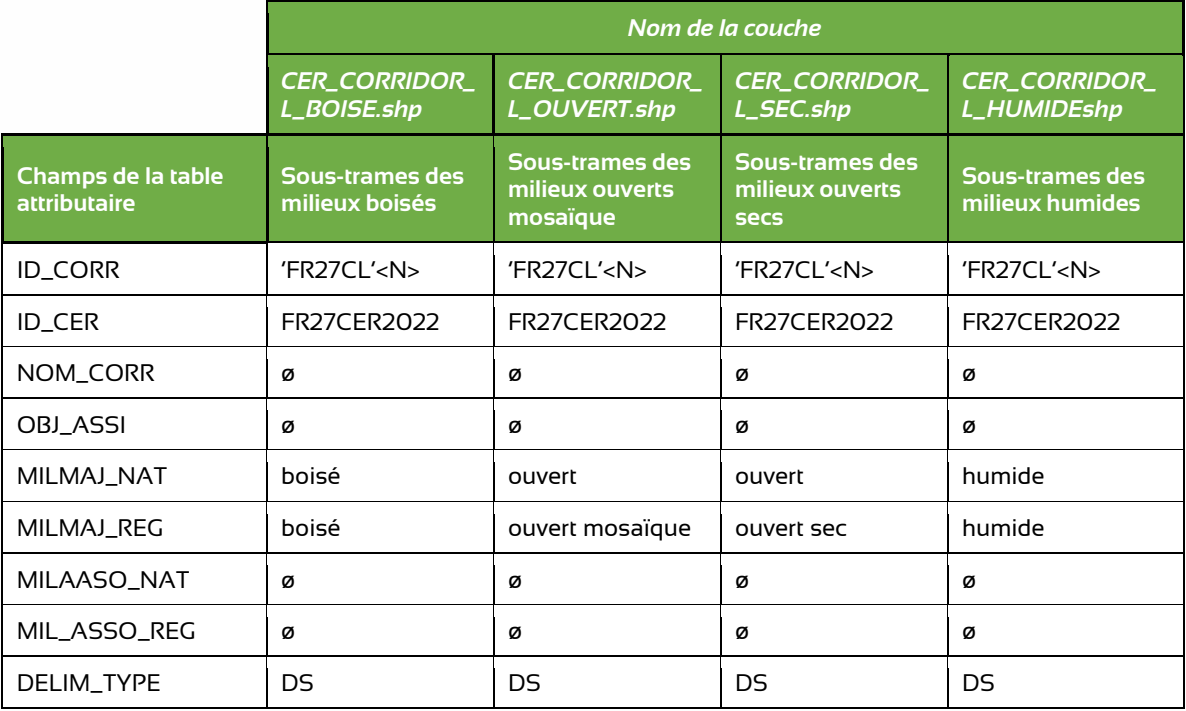

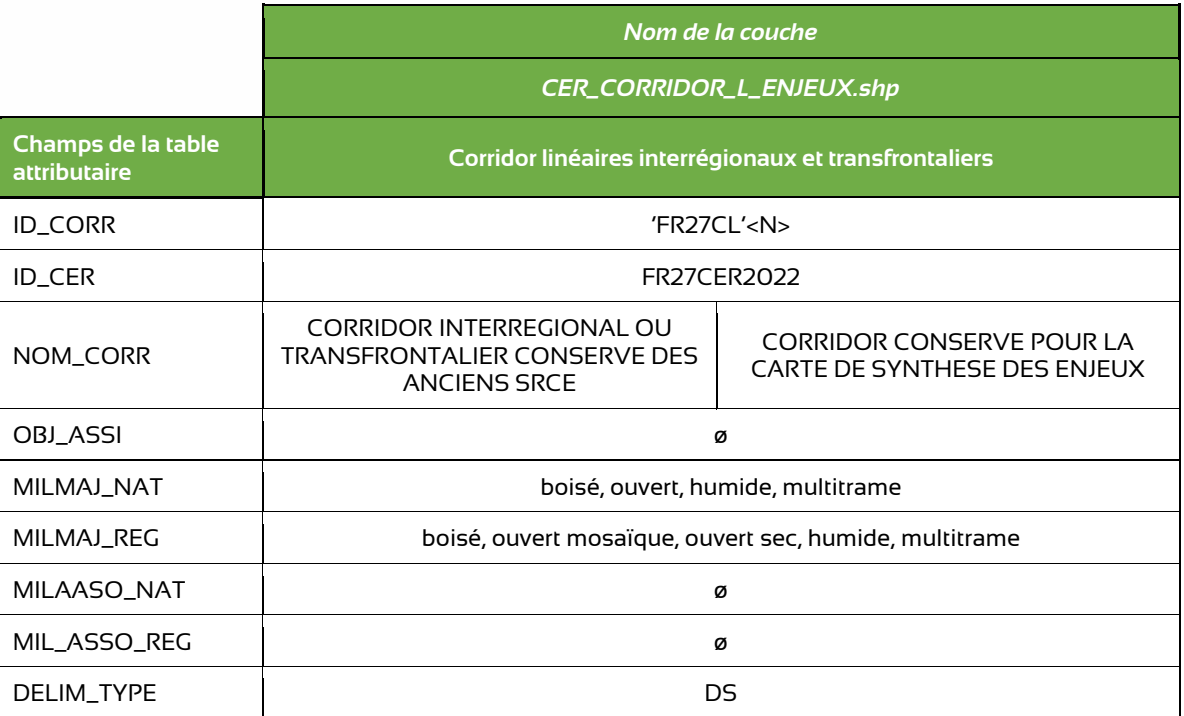

### **Couches livrées :**

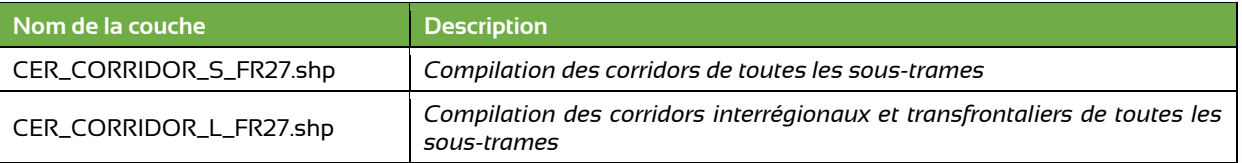

# **3. Données attributaires des couches de cours d'eau**

#### <span id="page-17-0"></span>**Description des champs spécifiques aux couches cours d'eau :**

• **TYPE\_CEAU** : Type de cours d'eau :

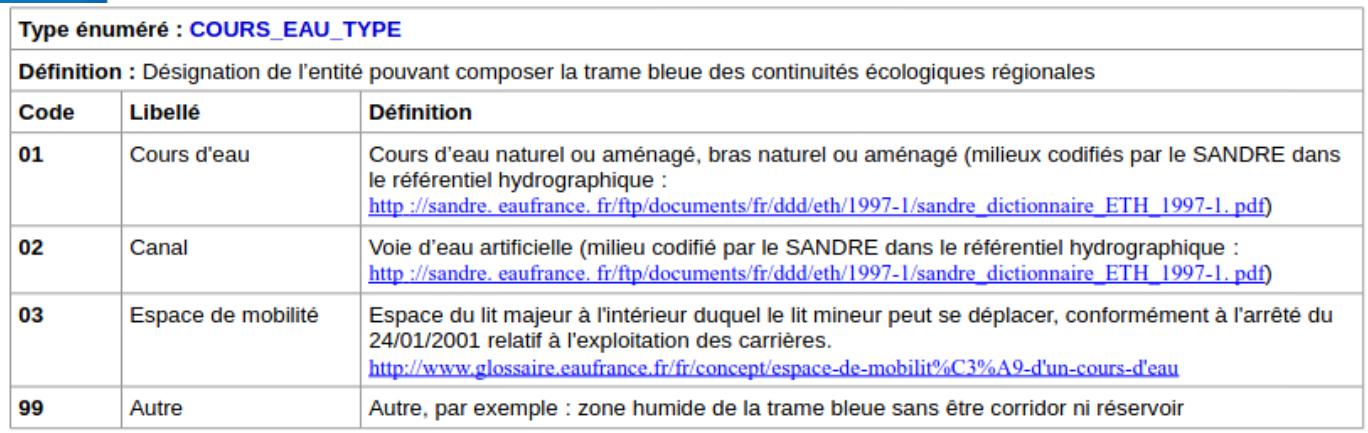

- **CLASSE1** : indique si l'élément est classé au titre du L214-17 du code de l'environnement
- **CLASSE2** : indique si l'élément est classé au titre du L214-17 du code de l'environnement

La correspondance (lien attributaire des identifiants) n'est pas possible pour le remplissage de ces deux classes qui ont donc été laissées vides, car il pas d'identifiant unique en commun entre cette donnée et la BD topo. Les requêtes spatiales se sont avérées infructueuses (erreurs et incomplétude).

- **EST\_CORRID :** indique si l'entité est un corridor
- **EST\_RESERV :** indique si l'entité est un réservoir

Attributs supplémentaires optionnels (traçabilité de l'information) : les champs (contenu) choisis ne sont pas dans le standard CNIG, ni dans l'ancien COVADIS, cependant, ils permettent la correspondance avec d'autres référentiels et garantissent une information traçable en cas de besoin. Le nom des champs est par contre respecté.

- **LIB\_ATTR1 :** Libellé de l'attribut supplémentaire 1
- **LIB\_VAL1 :** identifiant du cours d'eau : ID dans BD\_Topo
- **LIB\_ATTR2 :** Libellé de l'attribut supplémentaire 2 : CODE\_CARTH
- **LIB\_VAL2 :** Code générique du cours d'eau dans la BDCarthage : CODE\_CARTH dans BD\_Topo
- **LIB\_ATTR3 :** Libellé de l'attribut supplémentaire 3 : NOM\_C\_EAU
- **LIB\_VAL3 :** Toponyme de cours d'eau : NOM\_C\_EAU dans BD\_Topo

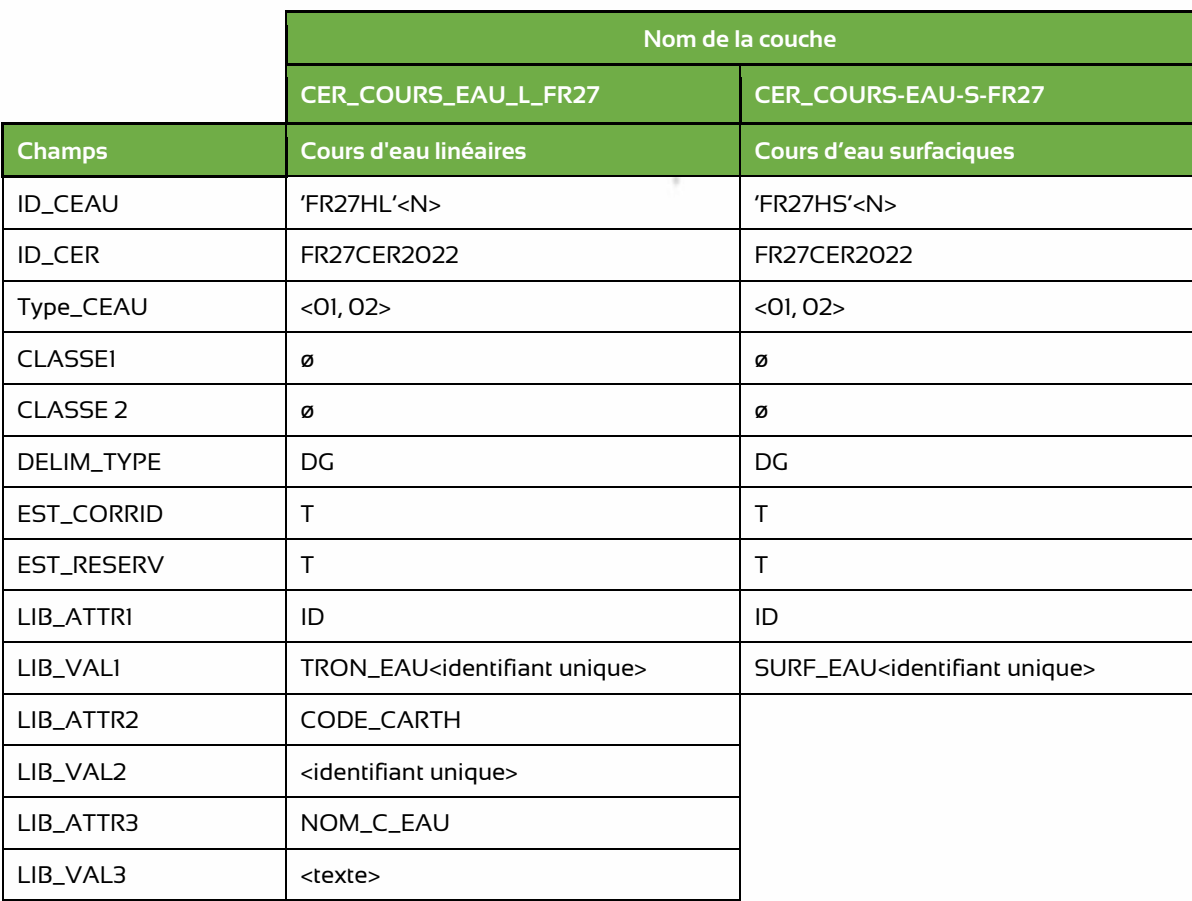

#### *Tableau 9 : Valeurs des champs attributaires des couches de cours d'eau*

### **Couches livrées :**

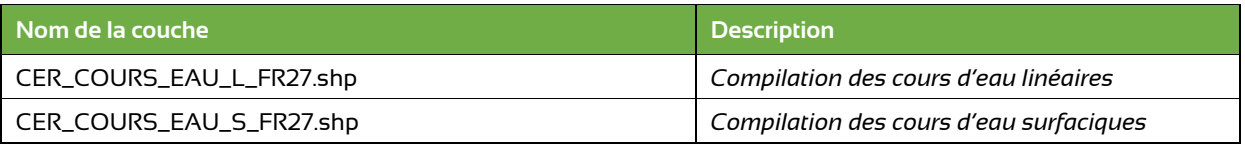

# **4. Données attributaires des couches d'obstacles**

<span id="page-19-0"></span>**Description des champs uniques aux couches d'obstacle :**

• **NOM\_OBST** : Nom ou libellé désignant l'obstacle avec la nomenclature :

'OBSTACLE DES < CORRIDORS / RESERVOIRS > DE LA SOUS TRAME DES MILIEUX <BOISES / OUVERTS MOSAIQUES / OUVERTS SECS / HUMIDES / SOUTERRAINS >'

- **Type\_OBST :** Type d'obstacle suivant la nomenclature :
	- 01 = Autoroute Nationale
	- 02 = Autre route
	- 03 = LGV
	- 05 = Canaux

*Tableau 10 : Valeurs des champs attributaires des couches d'obstacles*

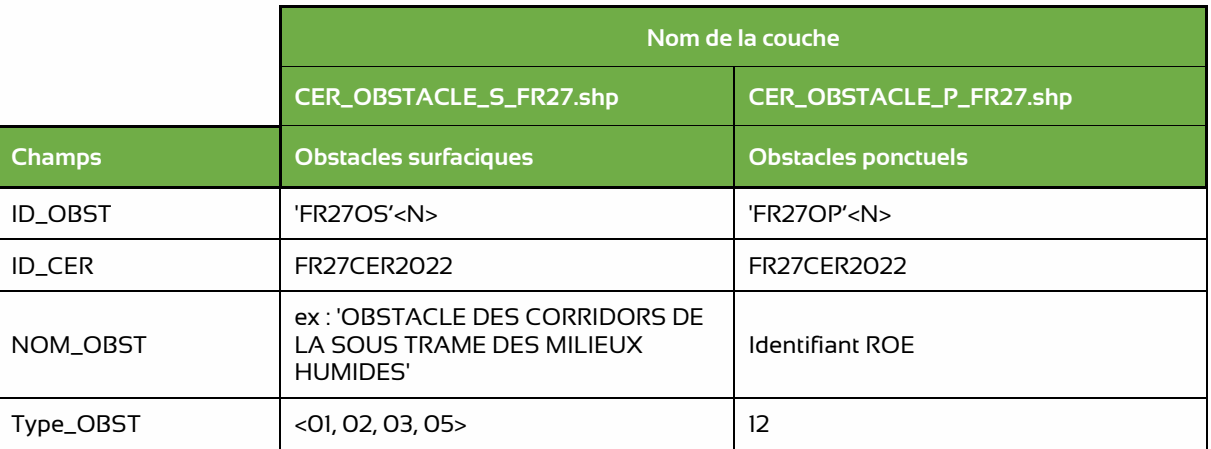

#### **Couches livrées :**

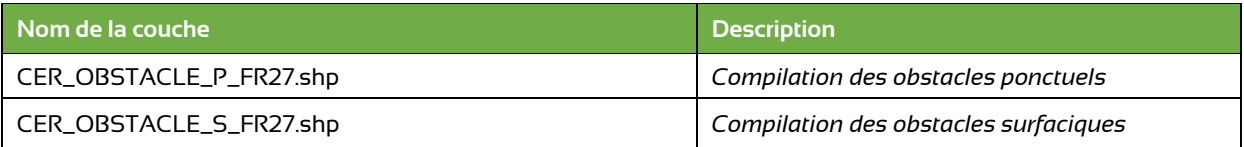

# **7. Objets non géographiques**

<span id="page-20-0"></span>Le fichier '**CER\_DOC\_FR27.dbf**' permet l'identification et la description du schéma adopté. La classe est une classe non géométrique qui sert de base de suivi du document.

- **ID\_CER** : Identifiant des CER, unique au niveau national
- **VERSION :** Numéro de version des CER
- **REGION :** Code de la région couverte par le document
- **ETAT :** Dernier état connu des CER suivant la nomenclature :
	- o 01 : « En projet », le document est en projet quand aucun arrêté officiel n'a encore été pris. Une réflexion et un état des lieux sont engagés
	- o 07 : « Adopté », nécessite un acte administratif validé
- **DATE\_DELIB :** Date de la délibération du Conseil régional
- **DATE\_ADOPT :** Date de l'arrêté d'adoption du représentant de l'État en région
- **URL\_CER :** URL ou URI d'accès aux CER sous format numérique
- **ACTE\_DEB :** Numéro de l'acte créant la nouvelle version des CER (il s'agit de l'acte de primo-création ou d'un acte de modification). Clé étrangère permettant de faire le lien avec la table des actes
- **ACTE\_FIN :** Numéro de l'acte marquant la fin de cette version des CER (il s'agit d'un acte de modification, d'annulation ou d'abrogation). Clé étrangère permettant de faire le lien avec la table des actes

### *Tableau 11 : Valeurs des champs attributaires de la couche non géographique*

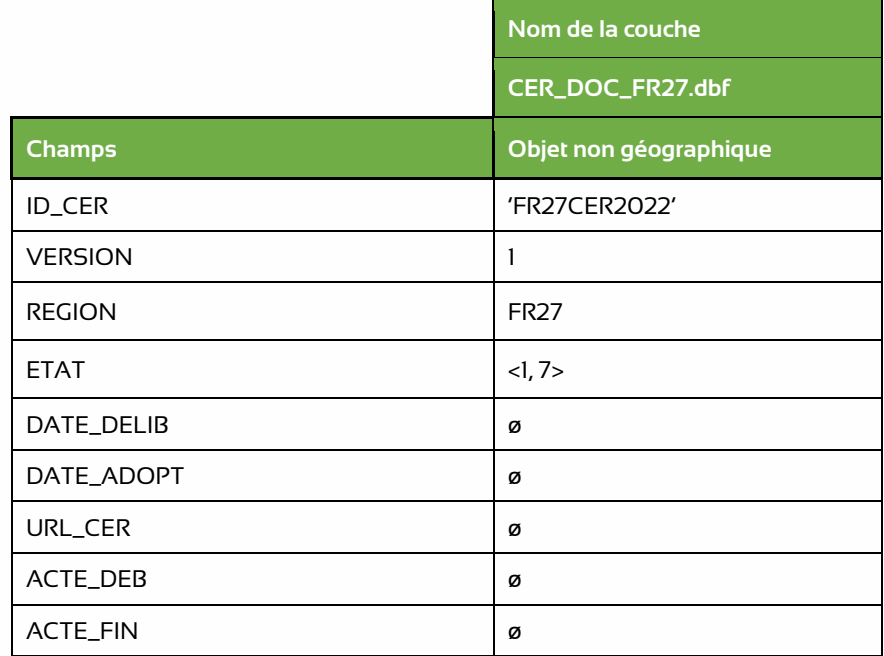

Le fichier **CER\_ACTE\_FR27.dbf** est une table contenant la référence des actes administratifs de création, modification, suppression de l'annexe continuités écologiques régionales d'un SRADDET. Ainsi, cette table est laissée vide.

- **NOM\_ACTE :** Nom du document matérialisant l'acte administratif
- **DATE\_ACTE :** Date du document correspondant à sa date de signature
- **NUM\_ACTE :** Numéro officiel du document ayant modifié ou créé le dispositif (numéro d'arrêté préfectoral)
- **TYPE\_ACTE :** Indication sur la nature de l'acte administratif
- **OBJET\_ACTE :** Indique si l'acte officialise la création, la modification ou la suppression du dispositif
- **DATE\_PUB :** Date à partir de laquelle l'acte légal est opposable
- **URL\_ACTE :** Lien vers une version en ligne d

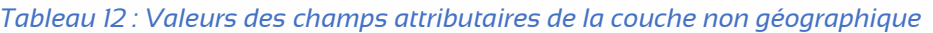

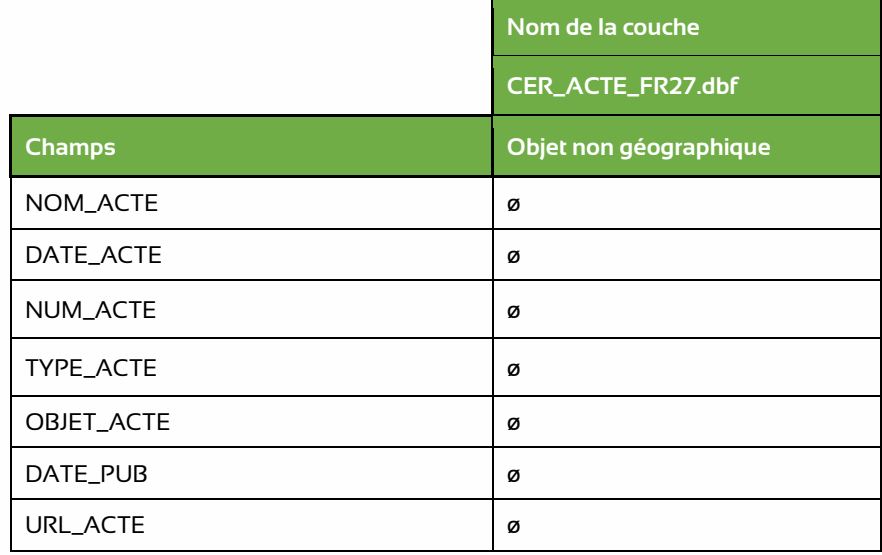

Le fichier **CER\_REL\_ACTION\_ENTITE\_FR27.dbf** est une table de relation associant les actions aux entités des continuités écologiques régionales auxquelles elles sont destinées. Ainsi, cette table est laissée vide.

- **ID\_ACTN :** Identifiant unique de l'action
- **ID\_ENTITE :** Identifiant de l'entité concernée par l'action C15

*Tableau 13 : Valeurs des champs attributaires de la couche non géographique*

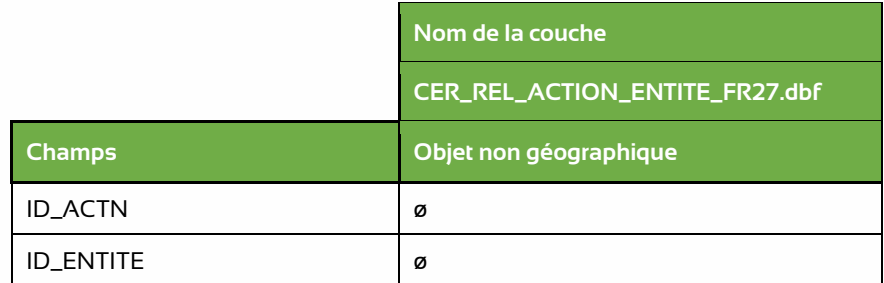

Le fichier **CER\_REL\_OBJET\_EXTERNE\_FR27.dbf** est une table de relation contenant les références des objets importés de référentiels externes (SANDRE, ROE, BDCarthage, BDTopo)

- **ID\_ENTITE :** Identifiant de l'obstacle ou du cours d'eau des continuités écologiques régionales qui a été construit à partir d'un ou plusieurs objets externes.
- **ID\_SI\_EXT :** Identifiant de l'objet dans le système d'informations ou la source de données externe, importé dans les données des continuités écologiques régionales
- **NOM\_SI\_EXT :** Nom permettant d'identifier de manière univoque le système d'information ou la base de données externe qui gère l'objet importé.
- **VER\_SI\_EXT :** Version du système d'information ou de la base de données depuis laquelle l'objet référencé a été importé.
- **URL\_SI\_EXT** : Adresse web de l'interface du système d'informations ou de la base de données source permettant de télécharger l'objet.

#### *Tableau 14 : Valeurs des champs attributaires de la couche non géographique*

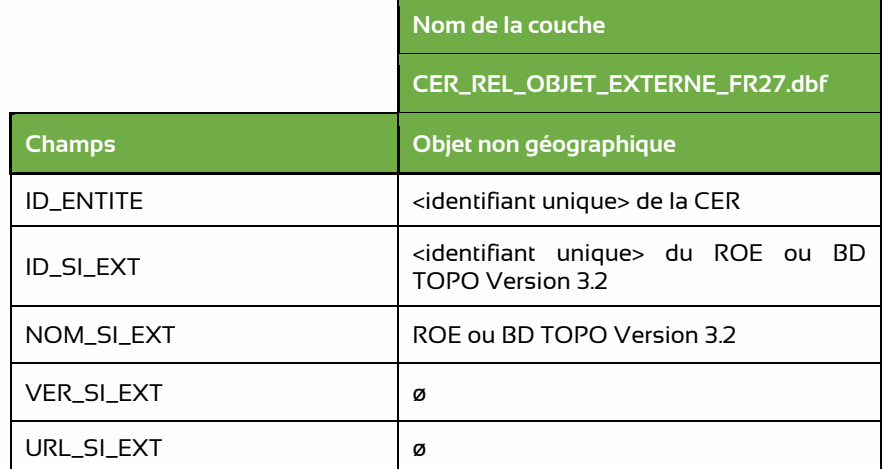

# <span id="page-23-0"></span>**6. Conclusion**

L'ensemble des couches livrables, ainsi que le projet SIG comportant les éléments d'harmonisation de la Trame verte et bleue de la région Bourgogne Franche Comté : **ATLAS\_TVB.qgz** est disponible dans le dossier livrable. Le projet livrable est accompagné d'un fichier de métadonnées : **Metadonnees\_SIG\_SRCE\_BFC.ods** décrivant l'architecture du dossier livrable, ainsi que les couches associées.

Dans le cadre de perspectives à la réalisation de ce travail d'harmonisation, il est particulièrement recommandé une analyse plus fine de la capacité biotique des réservoirs de biodiversité (qualité des habitats) ; des facteurs de pression existants sur les territoires (infrastructures linéaires de transports, grandes cultures, urbanisation, pollutions lumineuse, sonore et chimique, sur fréquentation) ; de la fonctionnalité des objets de la TVB (c'est-à-dire d'utiliser des estimations plus directes de la capacité des espèces à réaliser l'intégralité de leur cycle de vie, par exemple en utilisation des outils de simulation).

Il est également recommandé de coupler l'analyse technique avec des missions de sensibilisation, d'accompagnement et de formation des élus et des acteurs du territoire à la TVB.

**Note méthodologique de la prestation « Harmonisation et actualisation des Trames Vertes et Bleues pour la région Bourgogne-Franche-Comté »**

> **Contact : Jérémie Cornuau** [jeremie.cornuau@terroiko.fr](mailto:jeremie.cornuau@terroiko.fr) **06 74 03 22 55**

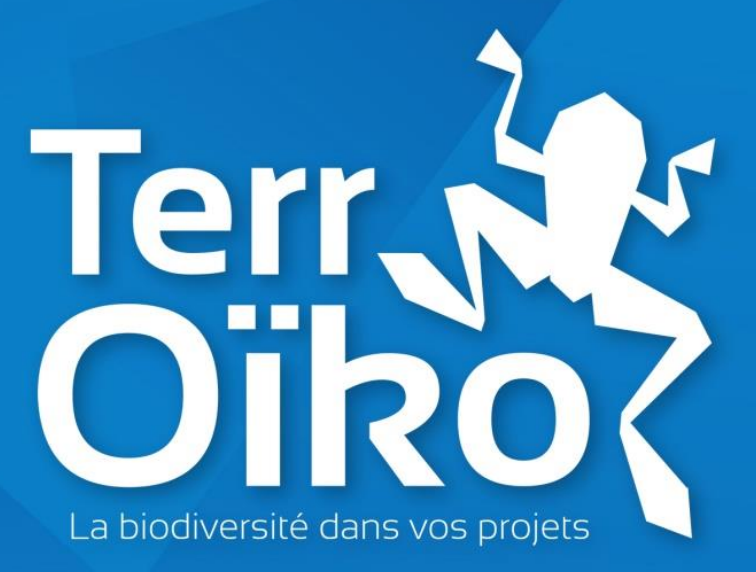